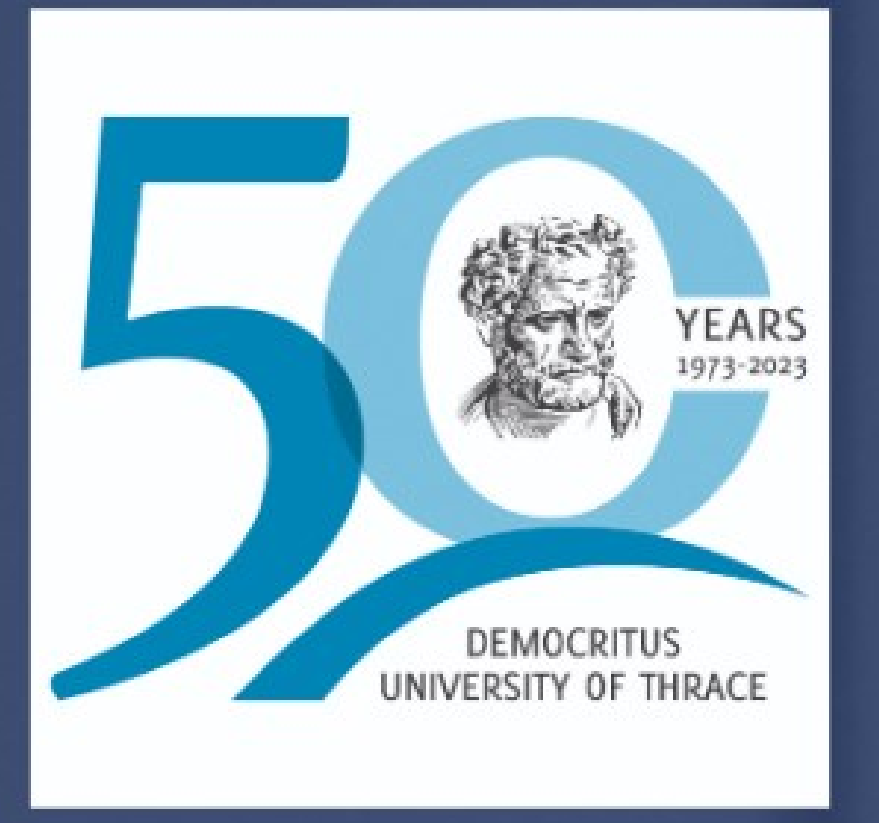

# **Democritus University of Thrace Civil Engineering Department Career Day** Bringing Together our University with Industry Best

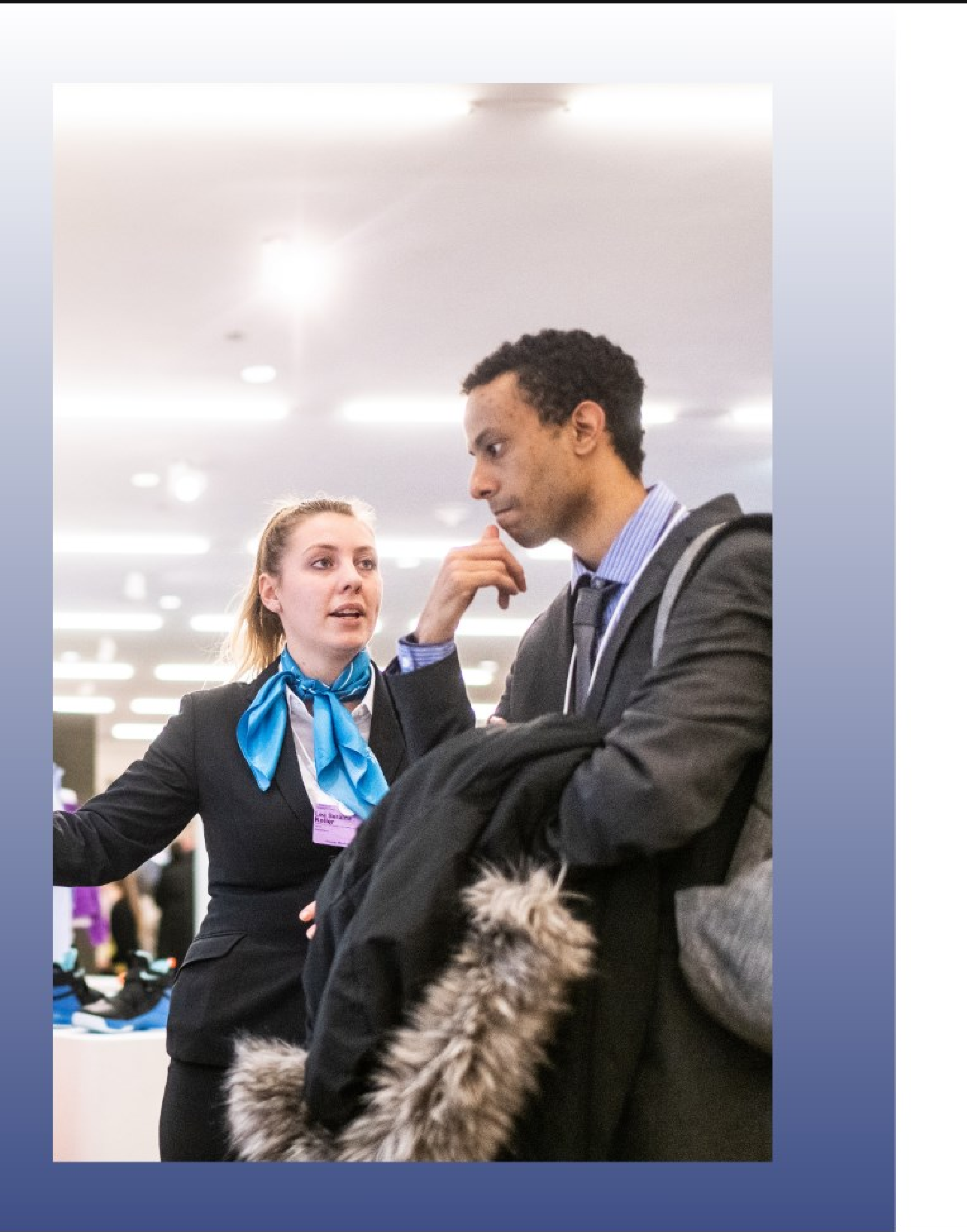

### **Career Day: Why Participate**

Discover Talented Young Engineers for you **Business** 

The career day is an excellent opportunity to immediately discover talented, highly trained young engineers ready to contribute to your business's success.

You will have the opportunity to talk directly with our students, conduct interviews and present your company while enhancing your business image by communicating the opportunities you offer to young scientists.

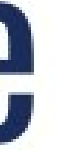

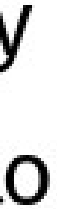

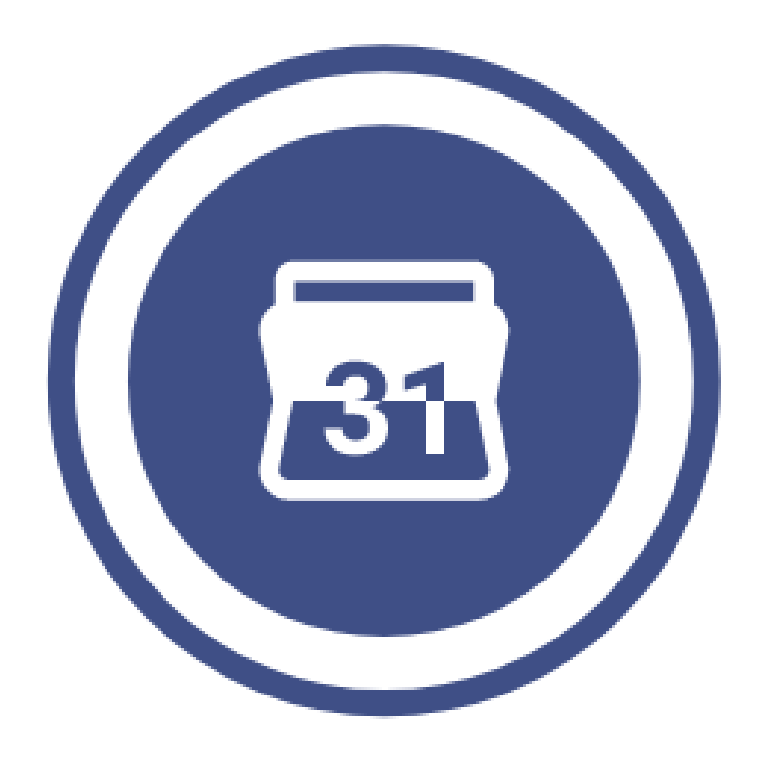

## Date and Location

Xanthi, 24th of October 2023

Location:

Civil Engineering Department, DUTh, Building A', Campus Xanthis Kimmerion, 67100, Xanthi.

**Google Maps Location Video of our Facilities** 

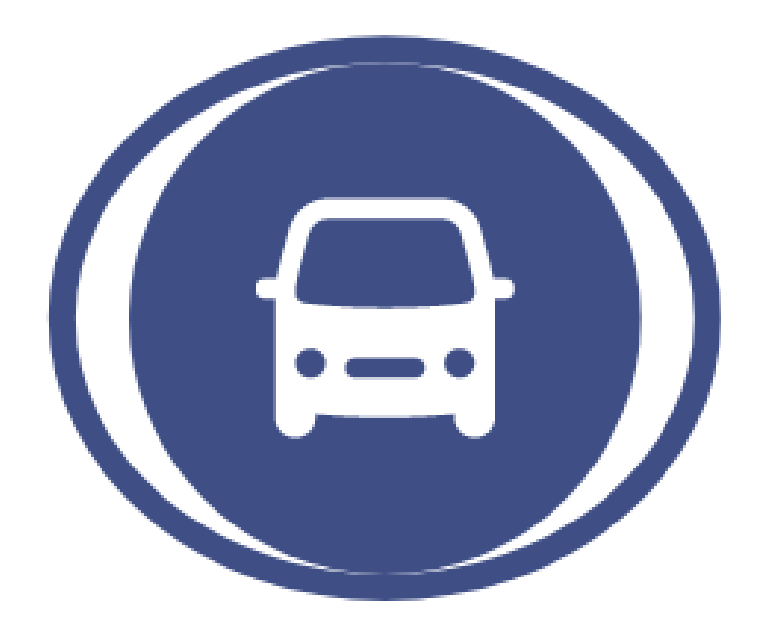

# Getting There

By bus: There are several buses available to Xanthi from various locations. For more information please visit https://www.ktelxanthis.gr/

By car: You can drive to Xanthi using a car via Egnatia Odos E90.

By air: You can fly to Kavala International Airport "Alexander the Great" (KVA), 40km away from Xanthi. Alternatively, you can fly to Alexandroupolis Airport "Democritus", (AXD), 110km away.

## **Planned Events**

### (Depending on companies interest)

- Interview Networking Sessions Between Students and Companies Leading to Talent Acquisition Potential, Recruits, and Talent Pipeline Building,
	- Keynote Speeches by Industry Leaders,
	- Panel Discussions Round Tables with Industry Experts,
	- Presentation of Companies Showcasing Their Organization's Unique Value,
		- Workshops/Seminars to Enhance Participants' Skills and Knowledge.

### **Facilities and Amenities**

### Available for the participants during the career day

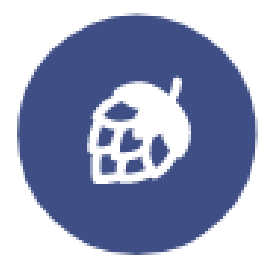

Refreshments will be provided

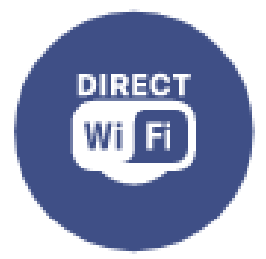

Wi-Fi via Eduroam for all participants

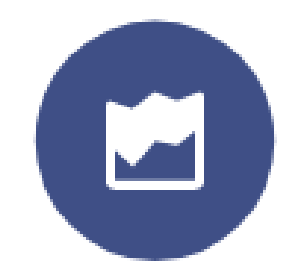

**Designated area for participants** 

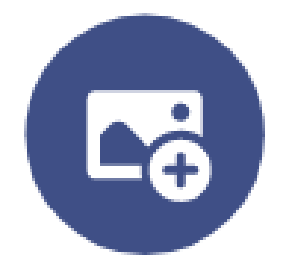

### Accessible restrooms available

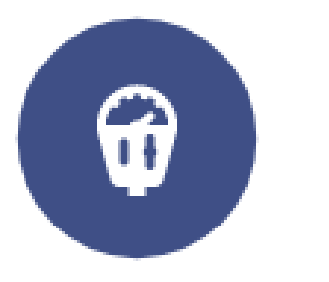

Ample parking space available

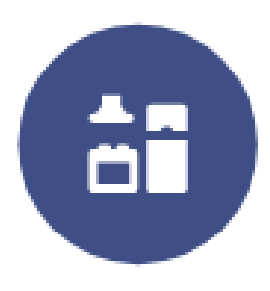

**Equipped rooms for presentations** 

### Sponsorships - Promotion and Branding Opportunities **Benefits of Sponsoring**

a) More visible – central areas. More space for banners.

- b) Logos will appear on promotional materials, such as programs, posters, brochures, and on the event website.
- c) Public recognition and thanks using companies' logos for their support through the University's social media via press releases.
- d) Sponsors can make a presentation during the event. This will allow them to address the participants and promote their company directly.
- e) Visits to the Laboratories of our Department, meet our research teams, and learn about their activities.
- f) Conduct online interviews.

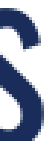

### 26 Designated Areas and Tables for Companies

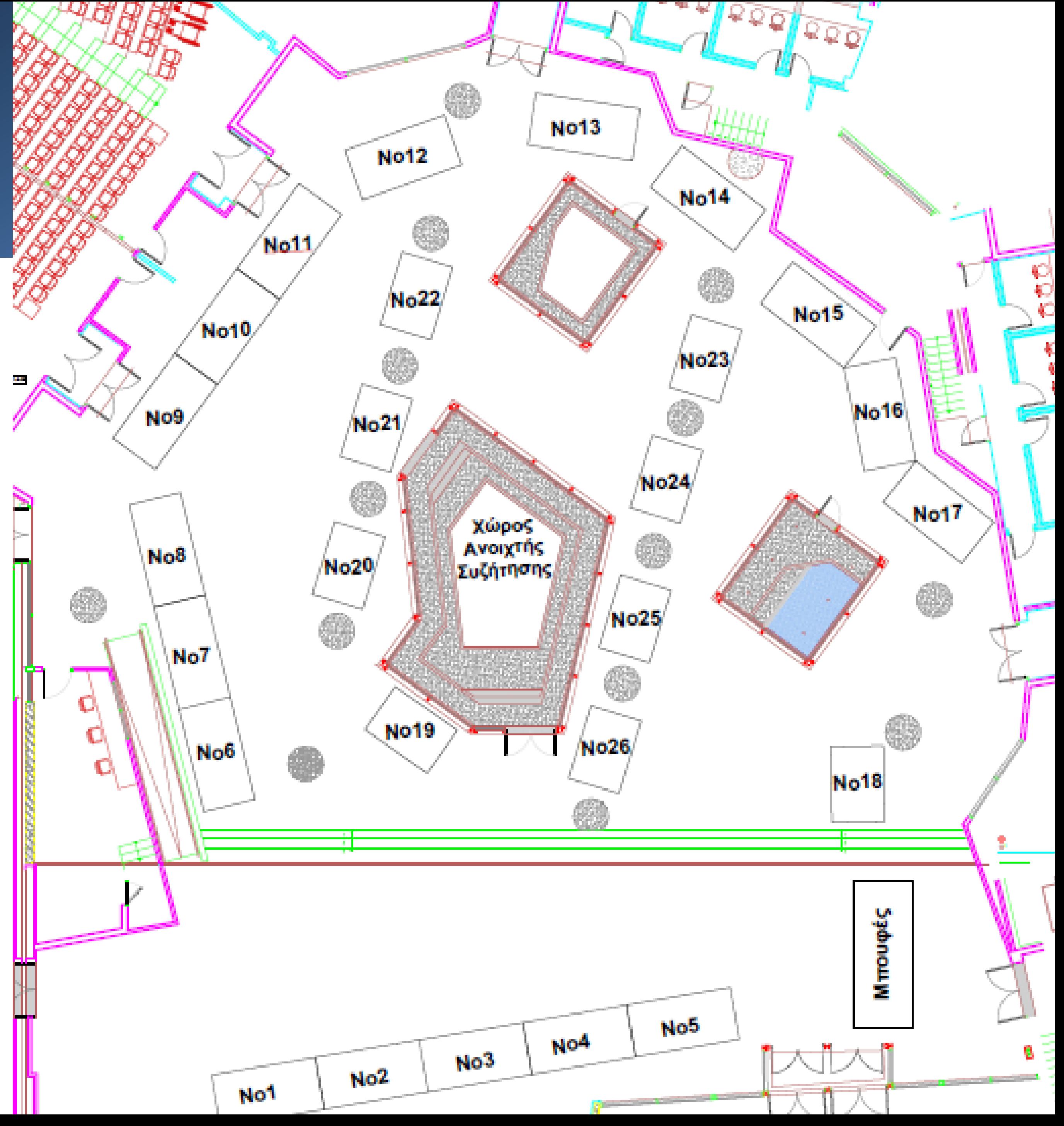

### **Express your Interest** Express your interest by September 1st

For more information, please contact us:

Ioannis M. Dokas Associate Prof. Email: idokas@civil.duth.gr. Tel: +30 25410 79678.

Emmanouil Rovithis Assistant Prof. Email: erovithis@civil.duth.gr. Tel: +30 25410 79646.

Ioannis Kavvadias Assistant Prof. email: ikavvadi@civil.duth.gr. Tel: 25410 79625.

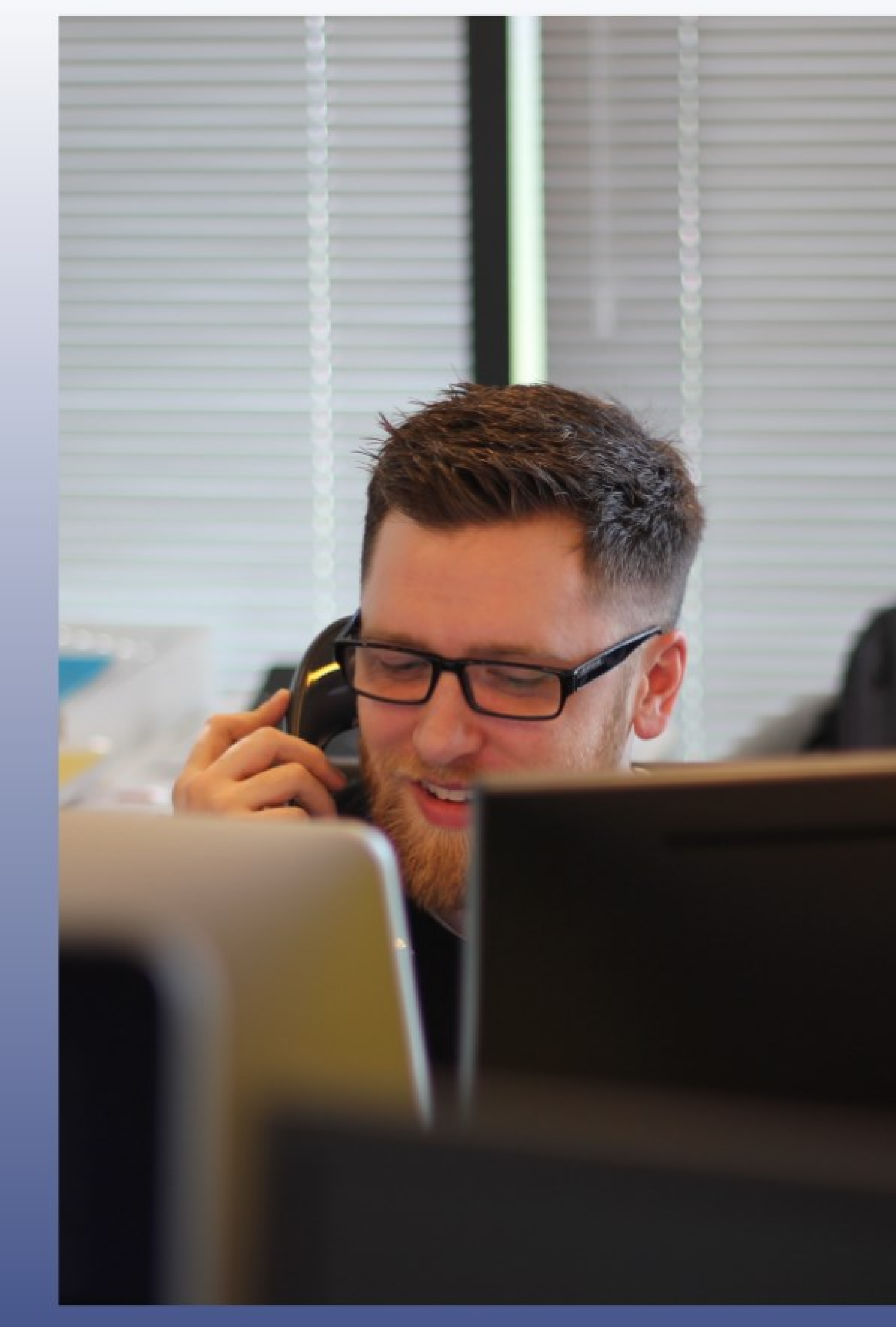

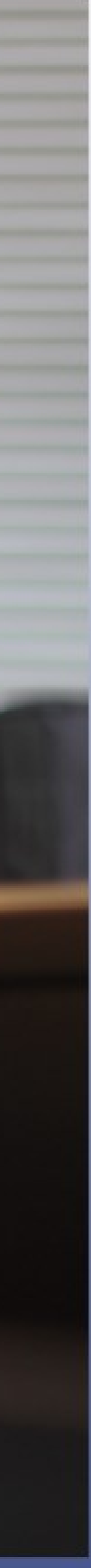